$\sim 100$ 

and the control of the control of the

 $\label{eq:2.1} \frac{1}{\sqrt{2\pi}}\int_{\mathbb{R}^3}\frac{1}{\sqrt{2\pi}}\int_{\mathbb{R}^3}\frac{1}{\sqrt{2\pi}}\int_{\mathbb{R}^3}\frac{1}{\sqrt{2\pi}}\int_{\mathbb{R}^3}\frac{1}{\sqrt{2\pi}}\int_{\mathbb{R}^3}\frac{1}{\sqrt{2\pi}}\int_{\mathbb{R}^3}\frac{1}{\sqrt{2\pi}}\int_{\mathbb{R}^3}\frac{1}{\sqrt{2\pi}}\int_{\mathbb{R}^3}\frac{1}{\sqrt{2\pi}}\int_{\mathbb{R}^3}\frac{1$ 

 $\sim 100$ 

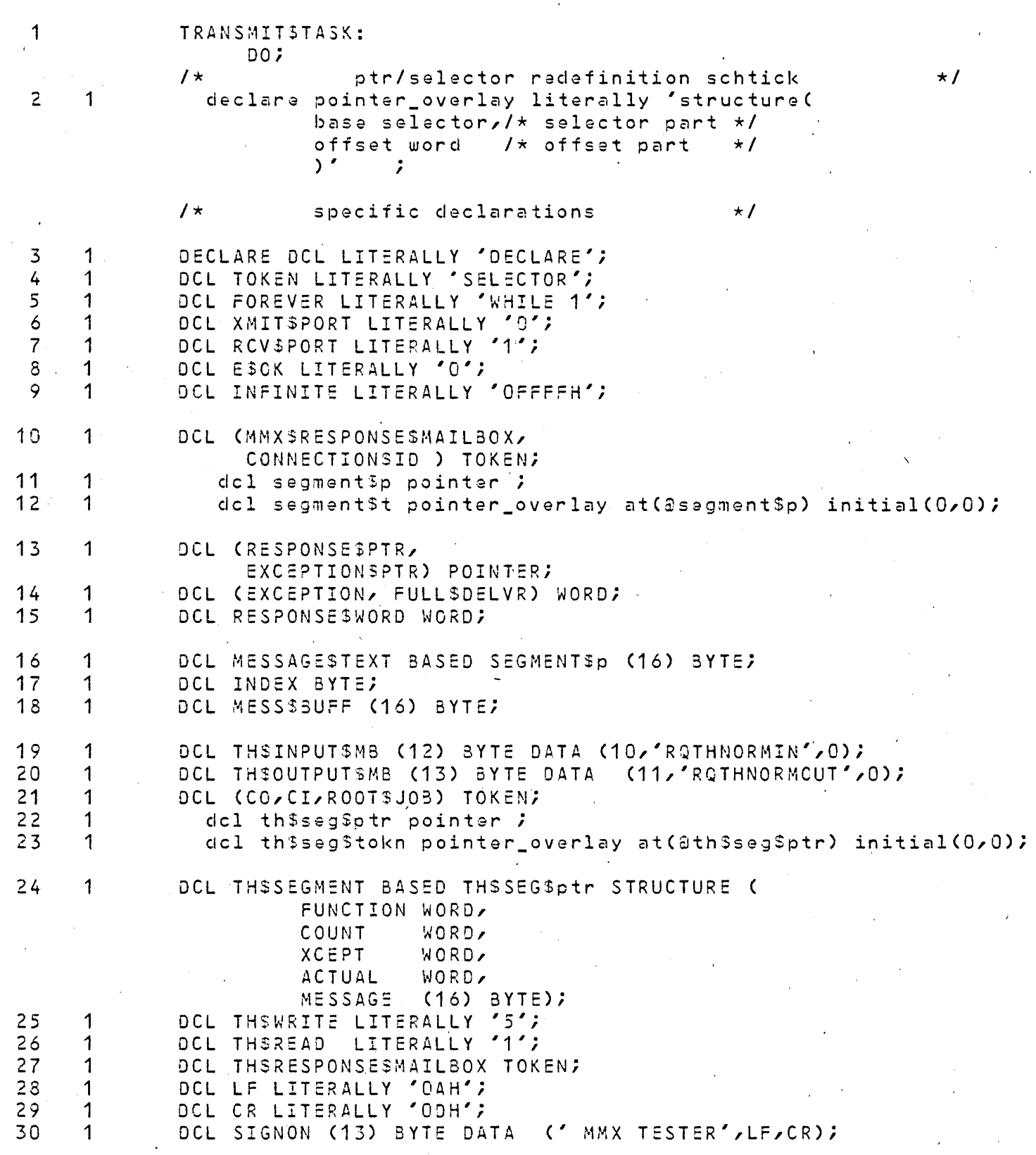

 $\sim 10^7$  $\mathbf{r}$ 

 $\mathcal{L}^{\pm}$ 

 $\sim 10^7$ 

 $\mathcal{A}^{\pm}$ 

 $\label{eq:2} \frac{1}{\sqrt{2}}\sum_{i=1}^n\frac{1}{\sqrt{2\pi}}\int_{\mathbb{R}^n} \frac{1}{\sqrt{2\pi}}\frac{1}{\sqrt{2\pi}}\frac{1}{\sqrt{2\pi}}\frac{1}{\sqrt{2\pi}}\frac{1}{\sqrt{2\pi}}\frac{1}{\sqrt{2\pi}}\frac{1}{\sqrt{2\pi}}\frac{1}{\sqrt{2\pi}}\frac{1}{\sqrt{2\pi}}\frac{1}{\sqrt{2\pi}}\frac{1}{\sqrt{2\pi}}\frac{1}{\sqrt{2\pi}}\frac{1}{\sqrt{2\pi}}\frac{1}{\sqrt{2\pi}}\frac$ 

 $\sim 10^7$ 

 $\sim 10^7$ 

 $\sim$ 

 $\mathcal{A}$ 

 $\sim$ 

 $\hat{\mathcal{A}}$  and  $\hat{\mathcal{A}}$  are  $\hat{\mathcal{A}}$  . In the  $\hat{\mathcal{A}}$ 

 $\Delta$ 

 $\mathcal{E}^{\text{max}}_{\text{max}}$ 

 $\sim 10^{-1}$ 

 $\sim$ 

 $\Delta \sim 0$ 

 $\mathcal{F}_{\mathcal{A}}$ 

 $\sim 10^7$ 

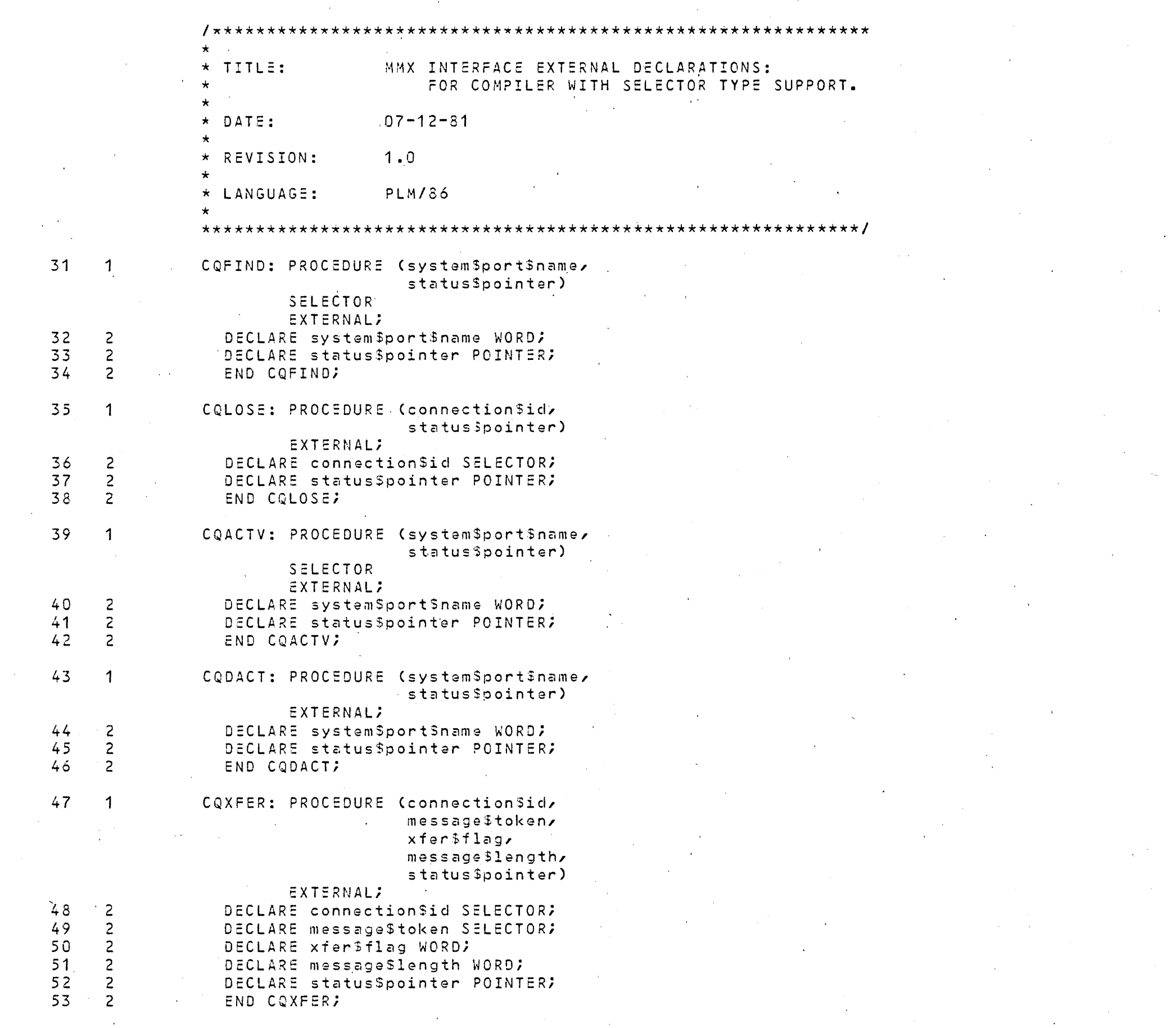

 $\sim 2$ 

 $\mathcal{F}^{\text{c}}$ 

 $\mathcal{A}^{\mathcal{A}}$ 

 $\sim 10^{-1}$ 

 $\sim$ 

 $\mathcal{A}$ 

 $\mathcal{L}_{\mathcal{A}}$ 

 $\langle \cdot, \cdot \rangle$ 

 $\sim 10^6$ 

 $\sim 10^{11}$ 

 $\sim$ 

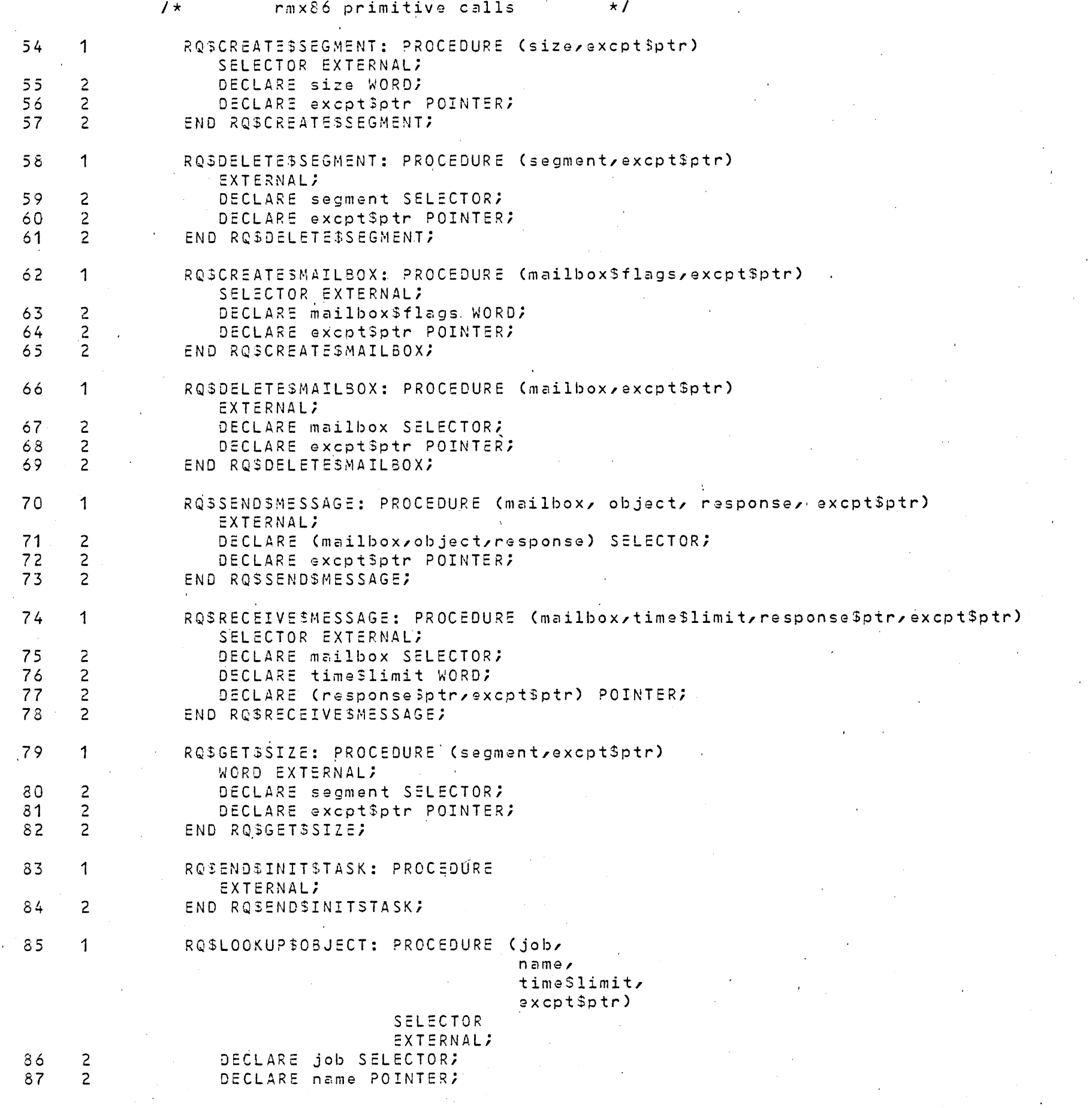

 $\sim$ 

 $\sim$ 

 $\sim 40$ 

 $\sim$   $\epsilon$ 

 $\lambda_{\rm{B}}$ 

 $\mathcal{L}^{\text{max}}_{\text{max}}$ 

 $\sim T$ 

 $\sim$ 

 $\Delta \sim 10$ 

 $\sim$ 

 $\Delta \tau$ 

 $\sim 10^{-10}$ 

 $\sim$ 

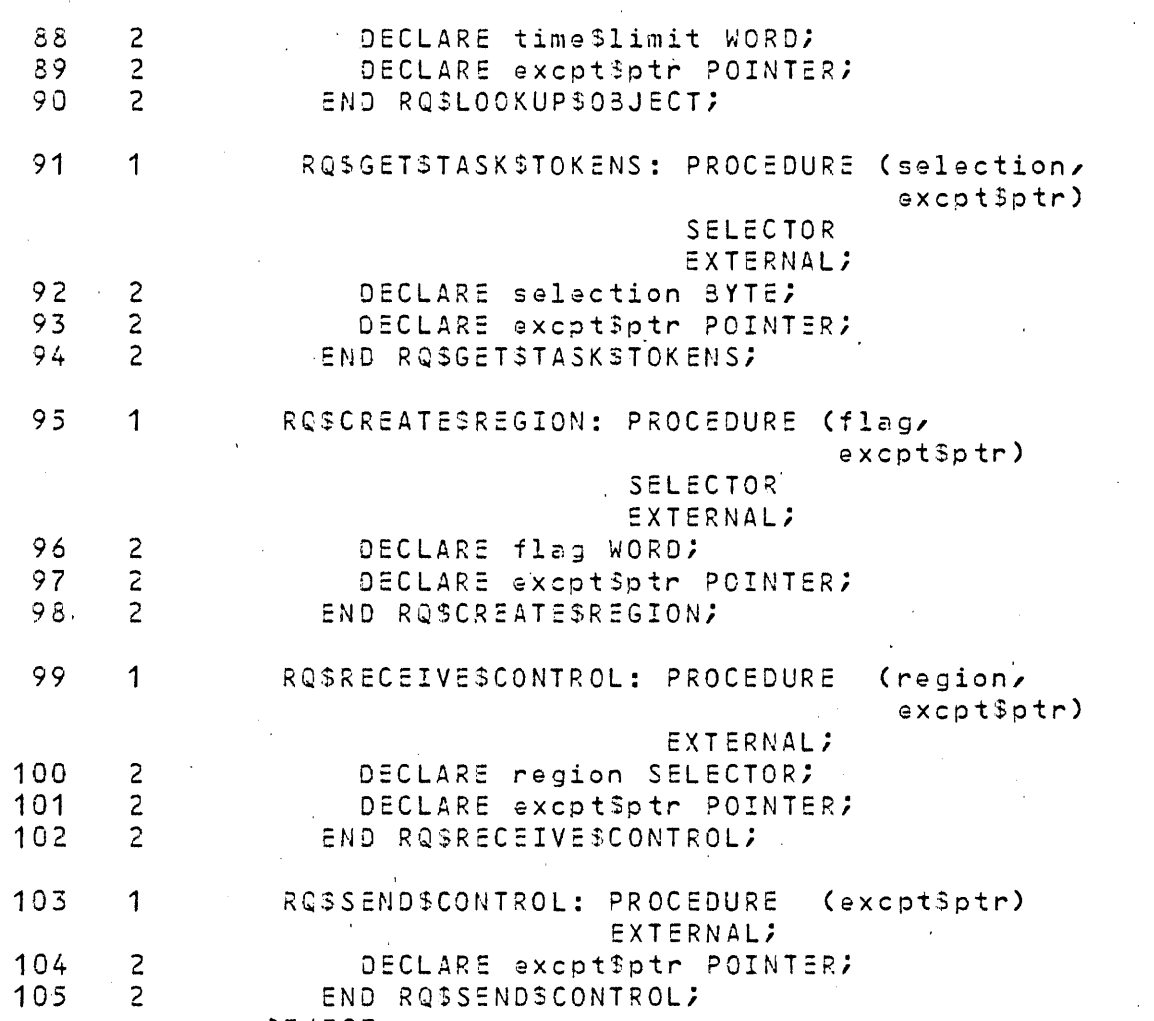

**SEJECT** 

 $\bullet$ 

 $\mathbf{r}$ 

 $\mathcal{L}^{\text{max}}_{\text{max}}$ 

 $\sim$ 

 $\sim$ 

 $\frac{1}{2} \frac{1}{2} \frac{d^2}{dx^2}$ 

 $\sim 10^{11}$ 

 $\sim$ 

 $\sim$ 

 $\mathcal{L}(\mathcal{L}^{\mathcal{L}}_{\mathcal{L}})$  and  $\mathcal{L}^{\mathcal{L}}_{\mathcal{L}}$  and  $\mathcal{L}^{\mathcal{L}}_{\mathcal{L}}$ 

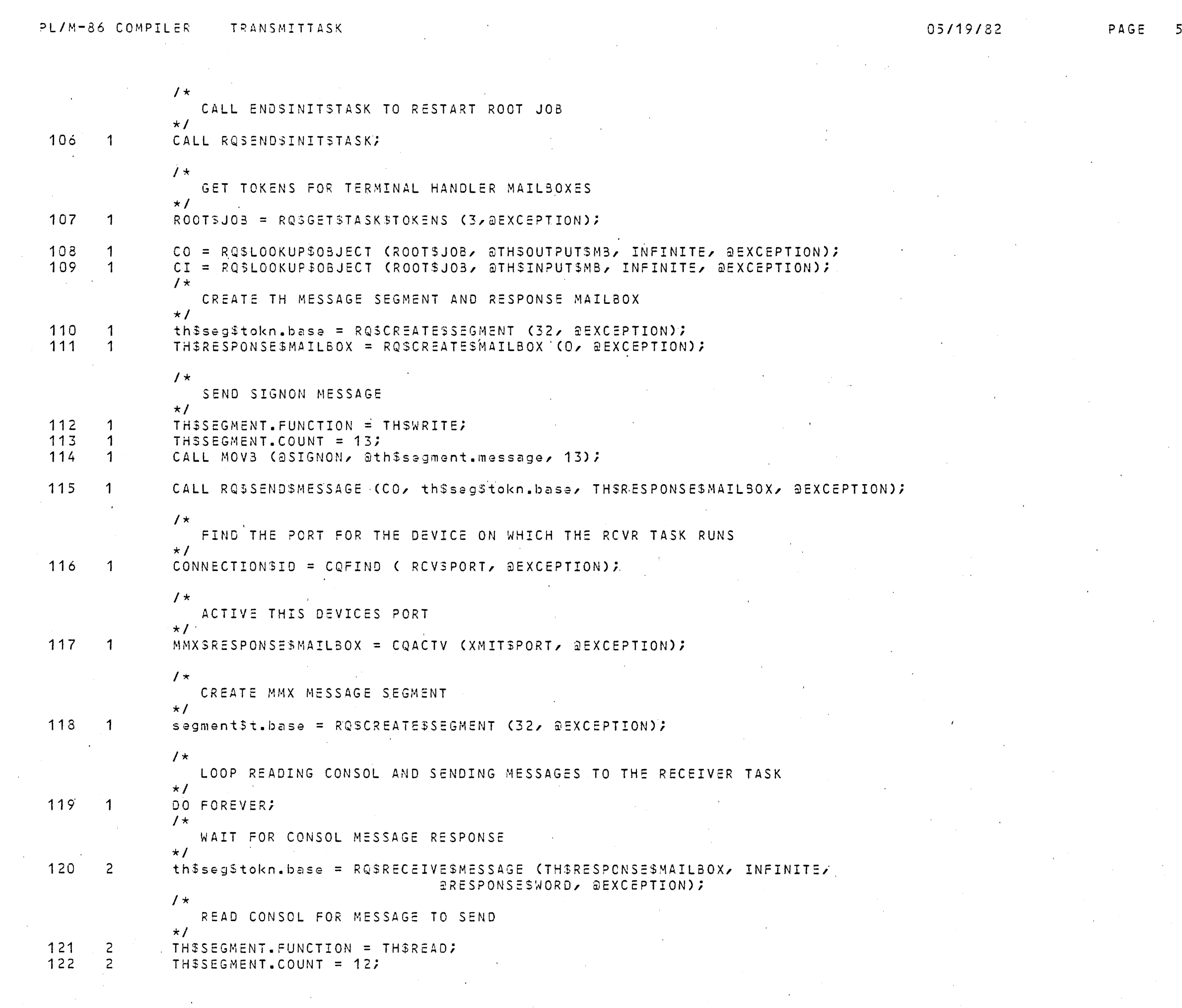

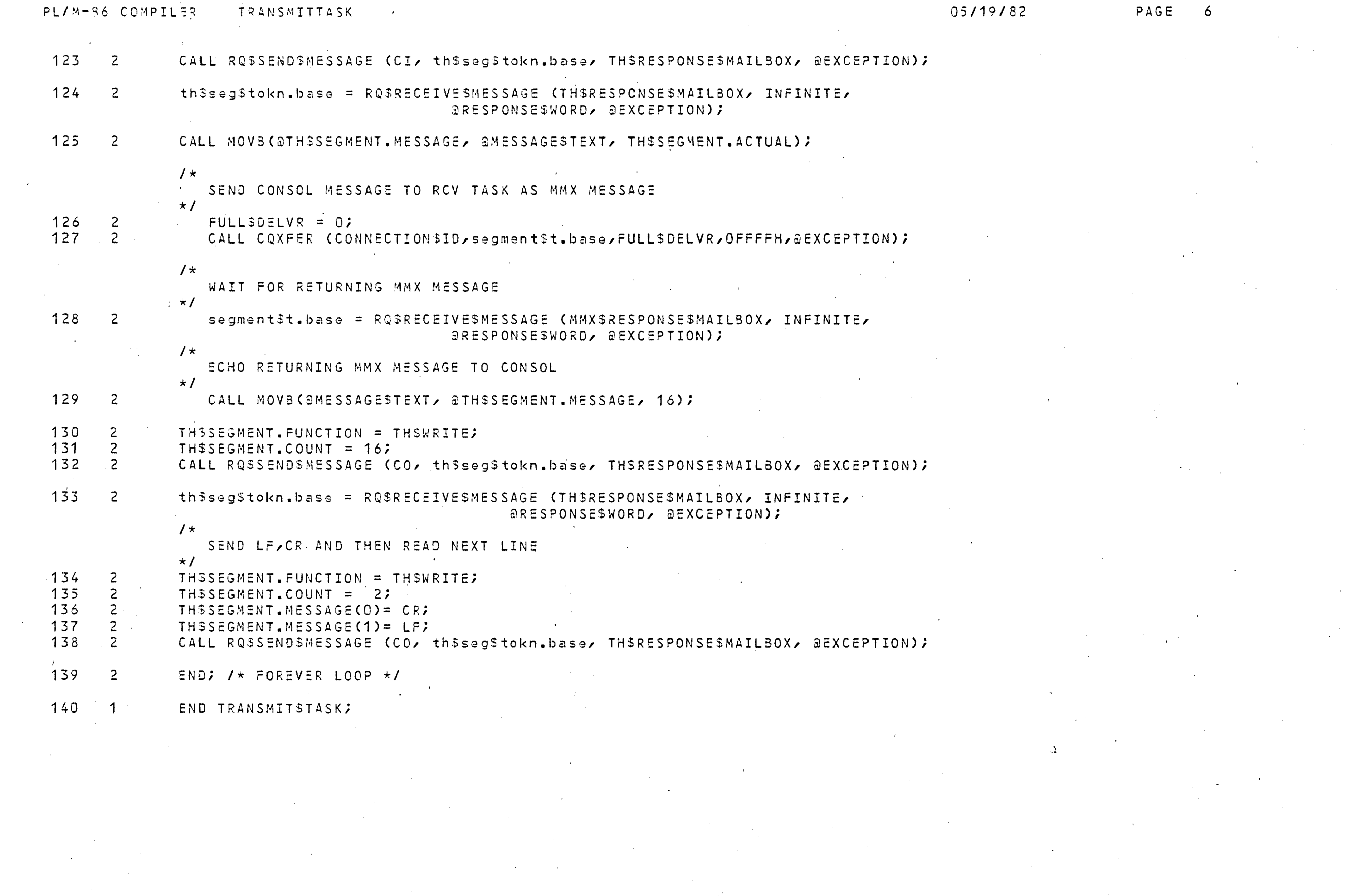

PL/M-86 COMPILER TRANSMITTASK  $\mathcal{L}_{\text{max}}$  and  $\mathcal{L}_{\text{max}}$  and  $\mathcal{L}_{\text{max}}$  and  $\mathcal{L}_{\text{max}}$ 

 $\mathcal{L}^{\text{max}}_{\text{max}}$  and  $\mathcal{L}^{\text{max}}_{\text{max}}$ 

CROSS-REFERENCE LISTING

05/19/82

 $\bullet$ 

 $\sim 0.1$ 

 $\mathcal{A}^{\mathcal{A}}$  $\sim 10^7$ 

DEFN ADDR SIZE NAME, ATTRIBUTES, AND REFERENCES 

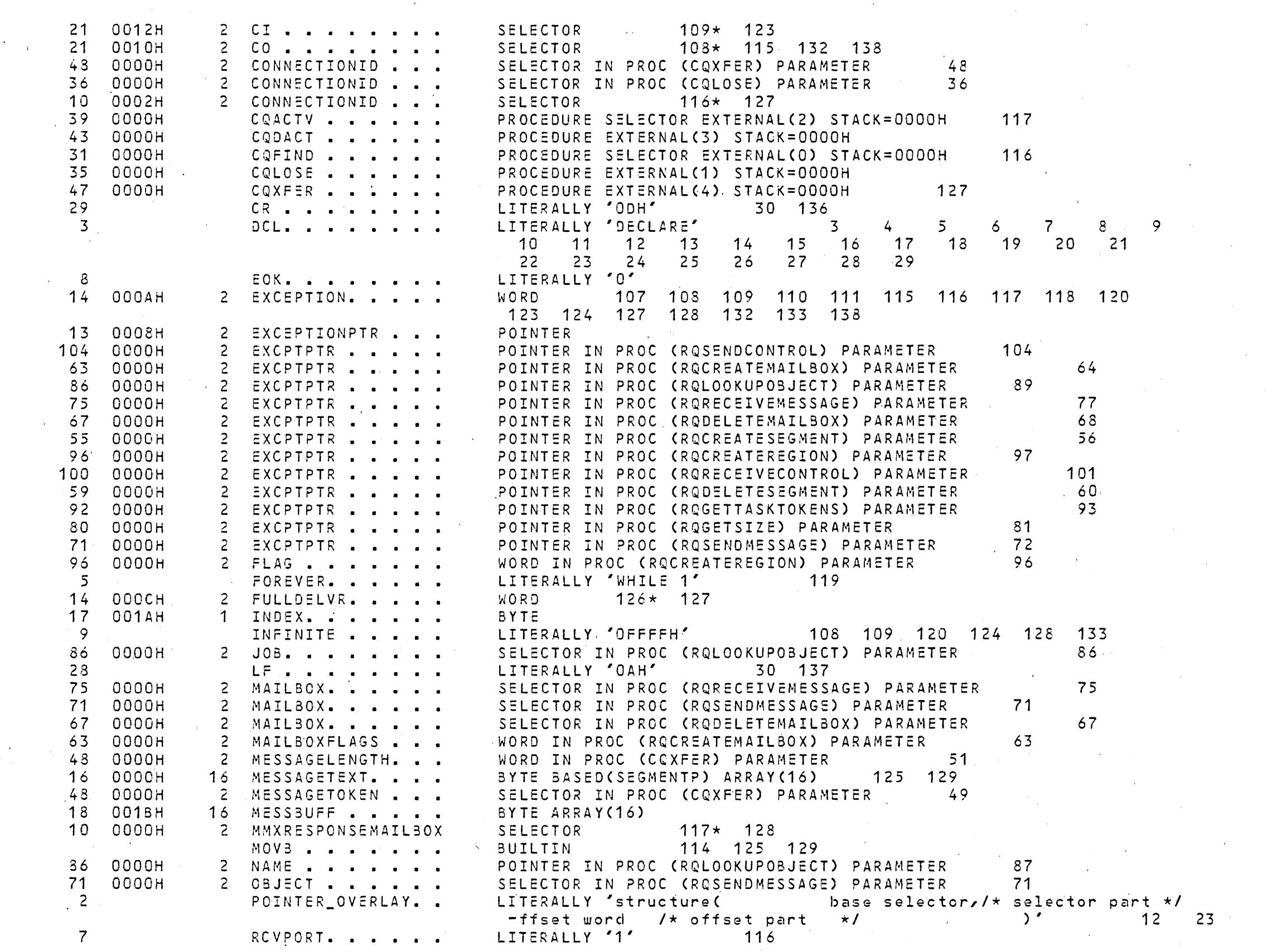

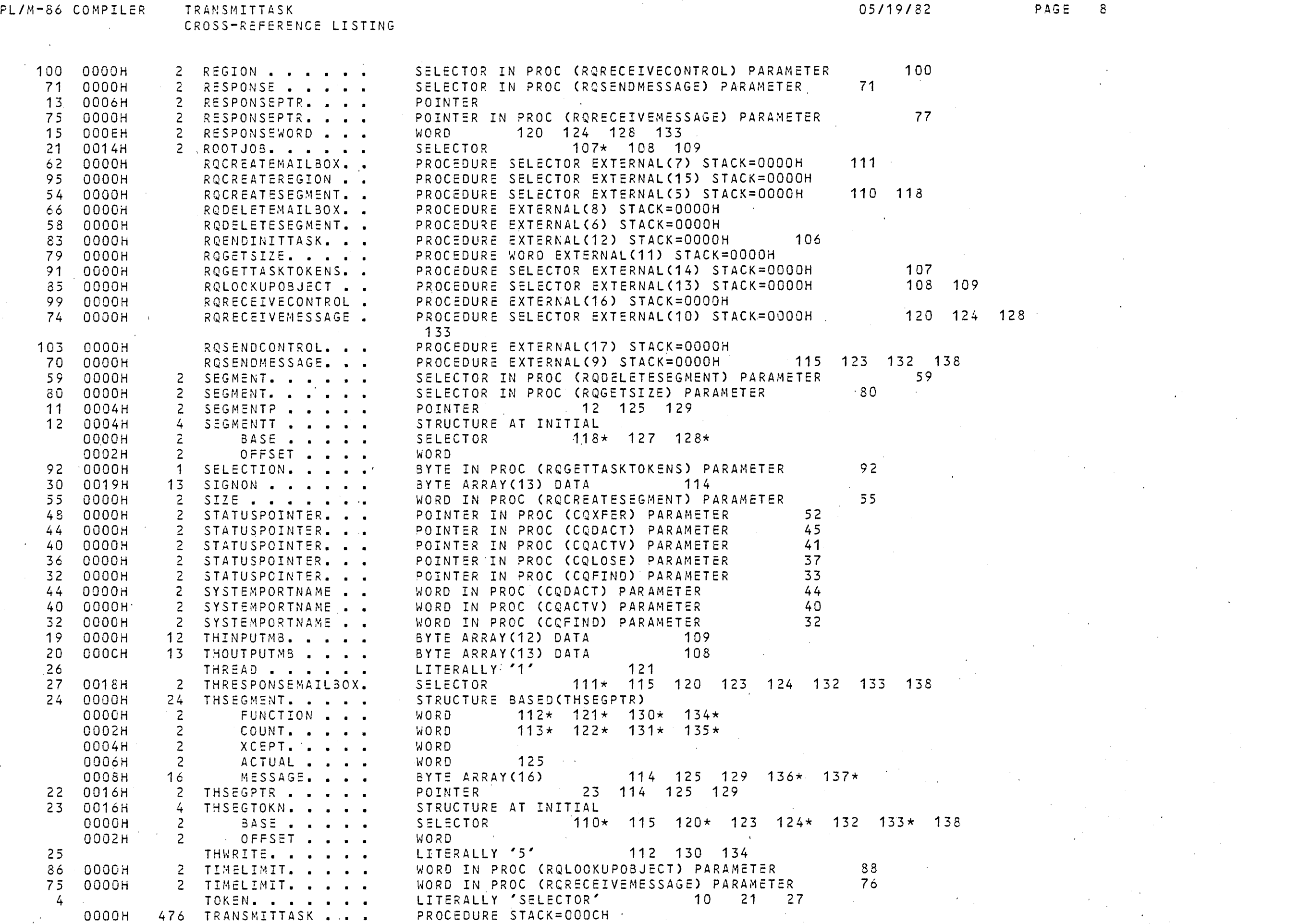

 $\label{eq:2.1} \frac{1}{\sqrt{2\pi}}\int_{\mathbb{R}^3}\frac{1}{\sqrt{2\pi}}\int_{\mathbb{R}^3}\frac{1}{\sqrt{2\pi}}\int_{\mathbb{R}^3}\frac{1}{\sqrt{2\pi}}\int_{\mathbb{R}^3}\frac{1}{\sqrt{2\pi}}\int_{\mathbb{R}^3}\frac{1}{\sqrt{2\pi}}\int_{\mathbb{R}^3}\frac{1}{\sqrt{2\pi}}\int_{\mathbb{R}^3}\frac{1}{\sqrt{2\pi}}\int_{\mathbb{R}^3}\frac{1}{\sqrt{2\pi}}\int_{\mathbb{R}^3}\frac{1$ 

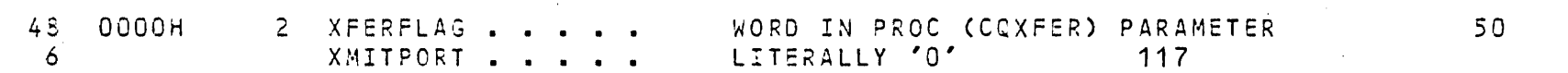

## MODULE INFORMATION:

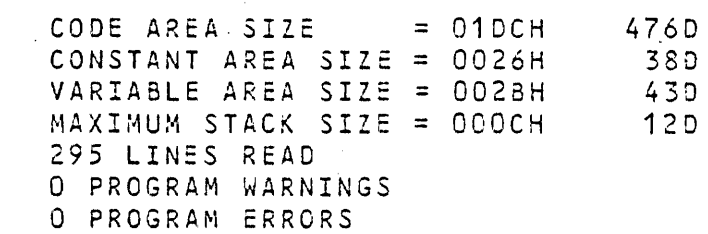

## END OF PL/M-86 COMPILATION.

 $\sim$ 

 $\mathcal{A}$ 

 $\mathbf{r}$